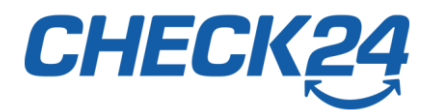

# **Política de cookies**

Aquí te explicaremos brevemente cómo CHECK24 utiliza cookies. Esta política no sustituye la política de privacidad.

# **Cookies y tecnologías similares en CHECK24**

Con el fin de mejorar continuamente los servicios que te ofrecemos a ti como usuario y de dirigirnos a ti en función de tus intereses, podemos utilizar tecnologías de seguimiento (tracking) de terceros y de nosotros mismos, que emplean cookies. Las cookies suelen ser pequeños archivos de texto que un servidor web transfiere a tu dispositivo cuando visitas un sitio web. Otros procesos técnicos (por ejemplo, HTML5 Local Storage), que se comportan como cookies, también se tratan de la misma manera que las cookies. Por lo tanto, todas las explicaciones siguientes también se aplican a estas tecnologías, independientemente de sus términos concretos.

Las "cookies de sesión" no se almacenan de forma permanente en el dispositivo respectivo con el que visitas nuestra página web y desaparecen cuando cierras tu navegador. Estas cookies pueden contener información sobre el navegador que utilizas, la resolución de la pantalla, el sistema operativo utilizado, pero también otras informaciones individuales. Por lo tanto, estas cookies también pueden utilizarse para facilitarte la navegación por nuestra página web y/o para asegurar la correcta visualización de la misma.

Las "cookies persistentes" o también las "cookies permanentes" almacenan información anónima en el dispositivo respectivo y siguen estando disponibles después de cerrar el navegador. Cada una de estas cookies tiene su correspondiente fecha de "caducidad"/validez, tras la cual esta cookie se borra automáticamente. El propósito de utilizar estas cookies es, entre otras cosas, elaborar estadísticas anónimas sobre el uso de nuestra página web. Las estadísticas pueden ser utilizadas, entre otras cosas, para reconocer dónde necesitamos optimizar nuestra página web para que sea más fácil de usar. Ambos tipos de cookies son anónimas.

No elaboramos un perfil individual de tu comportamiento de uso. Por supuesto, también puedes utilizar nuestra página web sin cookies, impidiendo esto en tu respectivo navegador. Por favor, consulta las correspondientes áreas de ayuda de cada uno de los navegadores para saber cómo desactivar las cookies. Ten en cuenta que la desactivación de las cookies puede causar problemas de visualización y navegación.

Importante: Los datos recogidos por nosotros en las cookies no serán transmitidos a terceros o vinculados a tus datos personales sin tu consentimiento. Además, no es posible o no se pretende una identificación personal clara basada en los datos recogidos por terceros en las cookies.

# **Más información sobre las cookies**

Utilizando la configuración de los navegadores más comunes (Chrome, Firefox, Opera, Internet Explorer, Edge, Safari), puedes determinar qué cookies deben ser aceptadas o rechazadas. La manera exacta de realizar estos ajustes varía de un navegador a otro. Por favor, consulta la sección de ayuda del navegador que estás usando para conocer el procedimiento exacto.

Aquí hemos compilado las páginas de ayuda más importantes para los navegadores individuales:

### **GoogleChrome**

[https://support.google.com/accounts/answer/61416?hl=es&ref\\_topic=7189049](https://support.google.com/accounts/answer/61416?hl=es&ref_topic=7189049)

### **Apple Safari**

<https://help.apple.com/safari/mac/8.0/#/sfri11471>

### **Microsoft Internet Explorer**

[https://support.microsoft.com/es-es/help/17442/windows-internet-explorer-delete-manage](https://support.microsoft.com/es-es/help/17442/windows-internet-explorer-delete-manage-cookies)[cookies](https://support.microsoft.com/es-es/help/17442/windows-internet-explorer-delete-manage-cookies)

### **Microsoft Edge:**

<https://support.microsoft.com/es-es/help/4027947/microsoft-edge-delete-cookies>

### **Mozilla Firefox**

<https://support.mozilla.org/es/kb/proteccion-de-rastreo-mejorada-en-firefox-para-esc>

### **Opera:**

### <https://help.opera.com/en/latest/web-preferences/>

Si deseas obtener más información sobre las cookies y sobre cómo administrarlas o eliminarlas, por favor consulta la sección de ayuda de tu navegador.

De momento no apoyamos la configuración de los navegadores de "Do-Not-Track". En cuanto se introduzca una definición estandarizada y de aplicación general de los navegadores de "Do-Not-Track", revisaremos esta norma de nuevo.

# **Tecnologías de tracking**

### **Bing Ads – Universal Event Tracking**

Este sitio web utiliza Bing Ads Universal Event Tracking, un servicio de tracking de conversión proporcionado por Microsoft (Microsoft Corporation, One Microsoft Way, Redmond, WA 98052- 6399, USA). Este servicio nos permite rastrear la actividad en nuestro sitio cuando un usuario entra a nuestro sitio web a través de un anuncio de Bing. Esto se hace colocando una cookie (pequeño archivo de texto) en tu dispositivo cuando haces clic en un anuncio de Microsoft Bing Ads. Al hacerlo, Microsoft y nosotros obtenemos informaciones acerca del número total de usuarios que hicieron clic en un anuncio y llegaron a una página de destino previamente definida. Estos datos se almacenan durante 180 días por Microsoft. No se revela ninguna información personal sobre la identidad del usuario. Si no deseas participar en el proceso de tracking de eventos universales, puedes impedir la recogida y el tratamiento de los datos generados por la cookie en relación con tu uso del sitio web, rechazando la configuración de las cookies en la configuración de tu navegador. También puedes optar por no recibir publicidad basada en intereses de Microsoft haciendo clic en el siguiente enlace: [https://go.microsoft.com/fwlink/?LinkID=286759.](https://go.microsoft.com/fwlink/?LinkID=286759) Otra posibilidad es optar por no recibir publicidad basada en intereses de Microsoft y otras empresas participantes en [https://www.youronlinechoices.com/es/.](https://www.youronlinechoices.com/es/)

Para obtener más información sobre el uso y la política de privacidad de este producto, haz clic en [https://privacy.microsoft.com/es-mx/privacystatement.](https://privacy.microsoft.com/es-mx/privacystatement)

### **Generaltracking**

CHECK24 utiliza su propia herramienta de tracking interna llamada Generaltracking. Generaltracking se utiliza para registrar datos de eventos anónimos.

### **DoubleClick**

Nosotros podemos utilizar el sistema de gestión de anuncios DFP de Google para nuestra publicidad online. Google utiliza las llamadas "cookies de sesión" y/o "permanentes" para este propósito. La información recogida y compartida mediante el uso de cookies o la tecnología de Spotlight es anónima, así que no se puede identificar a nadie personalmente. Las informaciones no incluyen tu nombre, dirección, número de teléfono o dirección de correo electrónico.

Esta tecnología también se conoce como "publicidad personalizada" o "Online Behaviour Advertising" (OBA). Para más informaciones haz clic aquí: [https://www.youronlinechoices.com/es/sobre-la-publicidad-basada-en-el-comportamiento/.](https://www.youronlinechoices.com/es/sobre-la-publicidad-basada-en-el-comportamiento/)

Si quieres desactivar o impedir el uso de esta tecnología ofrecida por Google, infórmate aquí: [https://www.youronlinechoices.com/es/preferencias/.](https://www.youronlinechoices.com/es/preferencias/)

Google ha declarado que observará el proceso anteriormente mencionado en el contexto de su compromiso voluntario y su política de protección de datos.

Para obtener más información sobre esto y sobre la política de privacidad actual de Google, haz clic en el siguiente enlace: [https://policies.google.com/privacy?hl=es.](https://policies.google.com/privacy?hl=es)

## **Google Adwords Conversion Tracking**

Este sitio web utiliza Google Conversion Tracking, un servicio de análisis de Google Inc. (1600 Amphitheatre Parkway, Mountain View, CA 94043, USA; en adelante "Google"). Si llegas a nuestro sitio web a través de un anuncio de Google, la llamada "cookie de conversión" es colocada automáticamente por Google Adwords, no por nosotros. Esta cookie pierde su validez después de 30 días y no sirve para identificarte personalmente. Cada cliente de Adwords y por lo tanto también nosotros recibimos una cookie diferente e individual de Google. Por lo tanto, las cookies no pueden ser rastreadas a través de los sitios web de los diferentes clientes de Adwords.

Al colocar esta "cookie de conversión", tanto Google como el respectivo cliente de Adwords, y por lo tanto también nosotros, podemos ver, en primer lugar, que alguien hizo clic en el respectivo anuncio y fue redirigido a una página provista de una etiqueta de tracking de conversión y, en segundo lugar, con qué frecuencia se volvió a hacer clic en el respectivo anuncio dentro de los 30 días de vigencia de la cookie. La información recopilada mediante la "cookie de conversión" se utiliza para generar estadísticas de conversión a través de Google.

Importante: Sólo obtenemos informaciones sobre el número total y la frecuencia de los usuarios que hicieron clic en el respectivo anuncio y fueron redirigidos a un sitio web con una etiqueta de tracking de conversión. Sin embargo, no recibimos ninguna información que pueda identificarte personalmente como usuario.

Si no deseas participar en el proceso de tracking, puedes rechazar que se coloque una cookie, por ejemplo, cambiando la configuración de tu navegador que desactiva de manera general la colocación automática de cookies. Ten en cuenta que desactivar completamente la colocación de cookies puede hacer que el sitio web no se muestre correctamente. También puedes desactivar la colocación de cookies para el seguimiento de conversión configurando tu navegador para que bloquee las cookies del dominio "www.googleadservices.com".

Alternativamente, puedes desactivar o inhabilitar el uso de esta tecnología ofrecida por Google utilizando el siguiente enlace: [https://www.youronlinechoices.com/es/preferencias/.](https://www.youronlinechoices.com/es/preferencias/)

Google ha declarado que observará el proceso anteriormente mencionado en el contexto de su compromiso voluntario y su política de protección de datos. Ten en cuenta que no podrás eliminar las Opt-out-Cookies siempre y cuando no quieras que se registren datos de medición. Si has borrado todas tus cookies en el navegador, debes configurar la Opt-out-Cookie respectiva de nuevo a través del enlace anterior.

En cuanto al tracking y la publicidad personalizada a través de las tecnologías de Google, por favor utiliza el siguiente enlace: [https://adssettings.google.com/authenticated?hl=es.](https://adssettings.google.com/authenticated?hl=es)

Para más información sobre el uso y la política de privacidad de este producto, consulta: <https://policies.google.com/technologies/ads?hl=es> y [https://policies.google.com/privacy?hl=es.](https://policies.google.com/privacy?hl=es)

### **Google Analytics**

Este sitio web utiliza Google Analytics, un servicio analítico de web de Google Inc., 1600 Amphitheatre Parkway, Mountain View, CA 94043, EE.UU. ("Google"). Google Analytics utiliza "cookies", que son archivos de texto ubicados en tu ordenador, para ayudar al sitio web a analizar el uso que hacen los usuarios del mismo. La información generada por la cookie sobre el uso de este sitio web se transfiere generalmente a un servidor de Google en los EE. UU. y se almacena allí. Sin embargo, debido a la activación de la desidentificación de IP en estos sitios web, tu dirección de IP será acortada por Google dentro de los estados miembros de la Unión Europea o en otros estados miembros del Espacio Económico Europeo. Sólo en casos excepcionales la dirección IP completa será transferida a un servidor de Google en los EE. UU. y acortada allí.

En nombre del operador de este sitio web, Google utilizará esta información con el fin de evaluar tu uso de nuestro sitio web, recopilando informes sobre la actividad de nuestro sitio web y prestando otros servicios relacionados con la actividad del sitio web y el uso de Internet. La dirección IP transmitida por tu navegador en el ámbito de Google Analytics no se asocia con otros datos de Google. Puedes rechazar el uso de cookies seleccionando la configuración apropiada de tu navegador. Sin embargo, ten en cuenta que si lo haces es posible no puedas utilizar toda la funcionalidad de este sitio web. También puedes impedir la recogida de datos generada por la cookie y relacionada con tu uso del sitio web a Google y el procesamiento de estos datos por parte de Google descargando e instalando el plugin del navegador disponible para desactivar Google Analytics a través del siguiente enlace:

[https://tools.google.com/dlpage/gaoptout?hl=es.](https://tools.google.com/dlpage/gaoptout?hl=es) Debes hacerlo por separado para cada navegador utilizado en tus dispositivos.

Aparte del anteriormente mencionado plugin del navegador para desactivar Google Analytics, también tienes la posibilidad de colocar una "Opt-Out-Cookie" en tu navegador que estás utilizando. Por favor, ten en cuenta que debes tener activado el JavaScript para esto. Por favor, utiliza el siguiente enlace para configurar la "Opt-Out-Cookie": [https://www.youronlinechoices.com/es/ayuda-para-la-baja-voluntaria/.](https://www.youronlinechoices.com/es/ayuda-para-la-baja-voluntaria/)

Al colocar esta cookie, Google Analytics impide la recogida de datos para navegador que estes utilizando de momento, con efecto futuro, y sólo mientras la correspondiente cookie permanezca instalada en tu navegador.

Google te ofrece la posibilidad de controlar el uso de Google Analytics en general:

Instalando el plugin del navegador proporcionado por Google en el siguiente enlace <https://tools.google.com/dlpage/gaoptout?hl=es> se puede impedir la recopilación de datos generados por Google Analytics en relación con el uso del sitio web.

Puedes encontrar más información sobre el tema de la protección de datos de Google Analytics en [https://marketingplatform.google.com/about/.](https://marketingplatform.google.com/about/)

### **Google Tag Manager**

Este sitio web utiliza Google Tag Manager, un servicio de gestión de etiquetas de Google Inc., 1600 Amphitheatre Parkway, Mountain View, CA 94043, EE.UU. ("Google").

Las etiquetas son pequeños elementos de código que podemos utilizar en nuestros sitios web para, entre otras cosas, medir el tráfico y el comportamiento de usuarios, el impacto de nuestra publicidad en línea y los canales sociales, realizar remarketing y targeting, y poner a prueba y optimizar nuestro sitio web. Además, al utilizar esta herramienta nos aseguramos de no utilizar etiquetas redundantes o aplicadas incorrectamente, lo que podría conducir a una falsificación de nuestras mediciones y, en base a esto, posiblemente resulte en un aumento de los gastos debido a la falta de datos o a datos incorrectos en nuestro sitio web. Esta herramienta también nos permite añadir nuevas etiquetas sin gastar mucho tiempo para acelerar los pasos importantes de marketing y análisis.

El propio Google Tag Manager (que implementa las etiquetas) es un dominio sin cookies y no recoge información personal. La herramienta se limita a asegurar que se activen otras etiquetas de "tracking", que a su vez pueden recoger datos. Por lo tanto, el Google Tag Manager no accede a estos datos, sino que sólo desencadena este procesamiento. Si ya has desactivado los proveedores relevantes a nivel de dominio o de cookies en tu navegador, esta desactivación se mantendrá también para las etiquetas relevantes que se han implementado con la ayuda del Google Tag Manager.

Para obtener más información sobre el uso y las políticas de privacidad de este producto, haz clic aquí:<https://www.google.com/intl/es/tagmanager/use-policy.html> y [https://policies.google.com/privacy?hl=es.](https://policies.google.com/privacy?hl=es)

# **Publicidad personalizada**

A continuación, encontrarás las tecnologías de tracking y publicidad personalizada que utilizamos en CHECK24.

- Bing Ads
- Doubleclick Remarketing
- General Tracking
- Google AdWords Remarketing
- Google Analytics

**Google (global)**

Google te permite decidir el tipo de anuncios que quieres ver a través de tu cuenta de Google:

<https://adssettings.google.com/authenticated?hl=es>

# **Interactive Advertising Bureau / Network Advertising Initiative**

Trabajamos principalmente con empresas de publicidad y marketing en línea que son miembros de NAI y/o IAB. Los miembros de NAI y IAB afirman que se rigen por las normas de la industria y un código de conducta.

Los miembros de la NAI y la IAB ofrecen una función de desactivación de la publicidad personalizada. Por favor, visita tambié[n https://www.networkadvertising.org/](https://www.networkadvertising.org/) para identificar a los miembros individuales de la NAI que pueden haber colocado cookies en tu ordenador. Aquí tendrás la opción de deshabilitar la publicidad de esa empresa marcando una casilla correspondiente a la misma.

Para más información, visita también <https://www.youronlinechoices.com/es/> o https://vouradchoices.com/?language=es. En el caso de los dispositivos móviles, también podrás restringir la transferencia de datos para el uso publicitario en la configuración/los ajustes de tu dispositivo. Ten en cuenta que la desactivación de una red sólo significa que no recibirás más publicidad de esta compañía.

Los siguientes enlaces te permiten rechazar directamente publicidad personalizada de la manera más amplia posible:

<https://optout.aboutads.info/?c=2&lang=ES>

<https://optout.networkadvertising.org/?c=1>

<https://www.youronlinechoices.com/es/preferencias/>

Última actualización de esta Política de Cookies: abril 2020

© CHECK24 Comparador S.L.U.